## **Archway Computer Training Computer and Professional Development Specialists 01747 820396, 07477 578417**

[www.archwayct.co.uk](http://www.archwayct.co.uk/)

[info@archwayct.co.uk](mailto:%20info@archwayct.co.uk)

**April Interactive Training**

## **Online Training Sessions**

Since it is no longer feasible to do face-to-face training, we are pleased to be able to announce some interactive short training sessions.

Sessions will be conducted using WebEx or Zoom and will be limited to 6 people. Once a session is full, new dates will be released.

Training files and a meeting invitation will be sent out to participants in advance of the training session.

## **To find out more details, ring on the numbers at the top of this newsletter,** [email us](mailto:janet@archwayct.co.uk?subject=Online%20training%20sessions) **or fill in our online [contact form](https://www.archwayct.co.uk/contact/)**

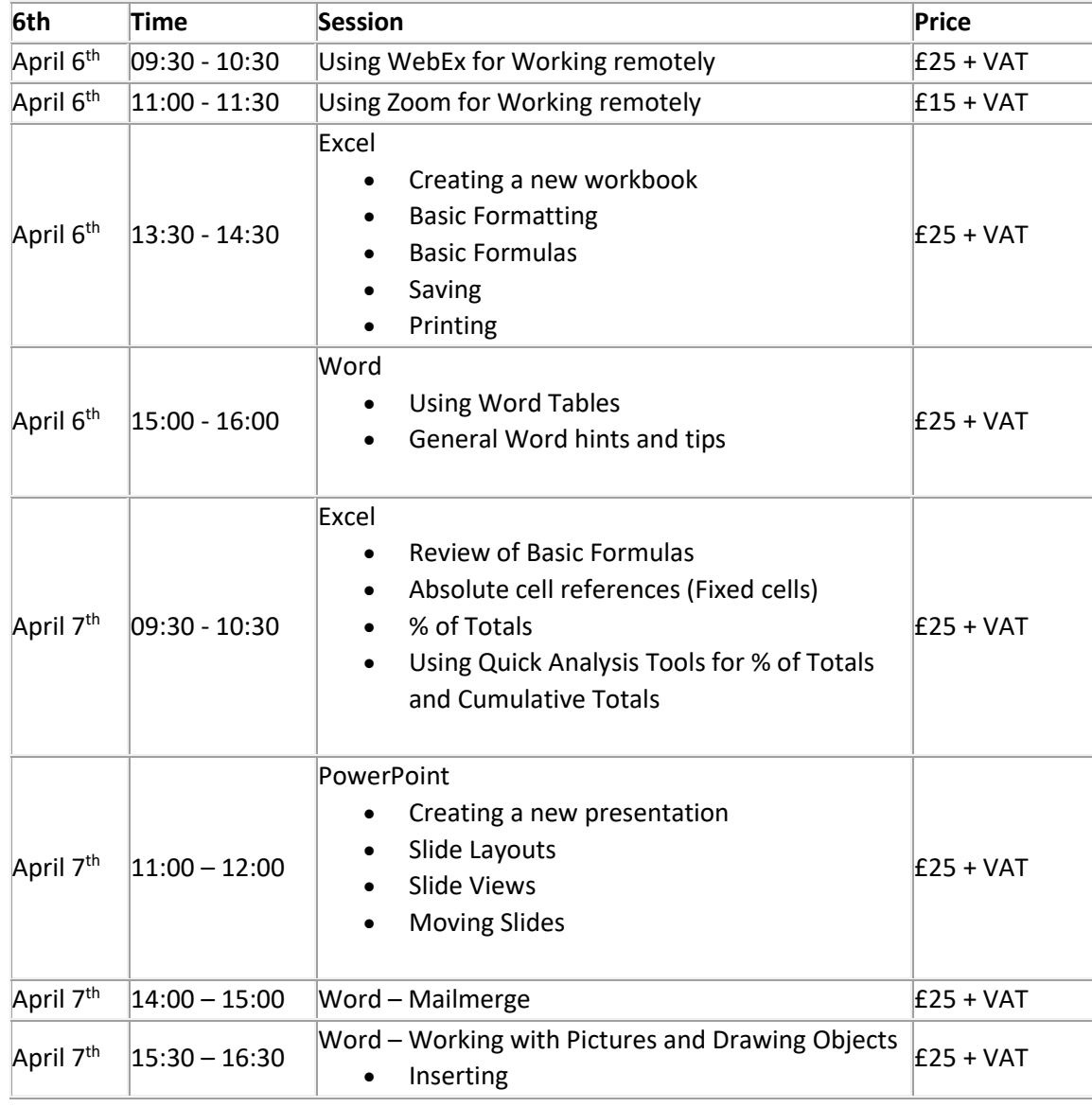

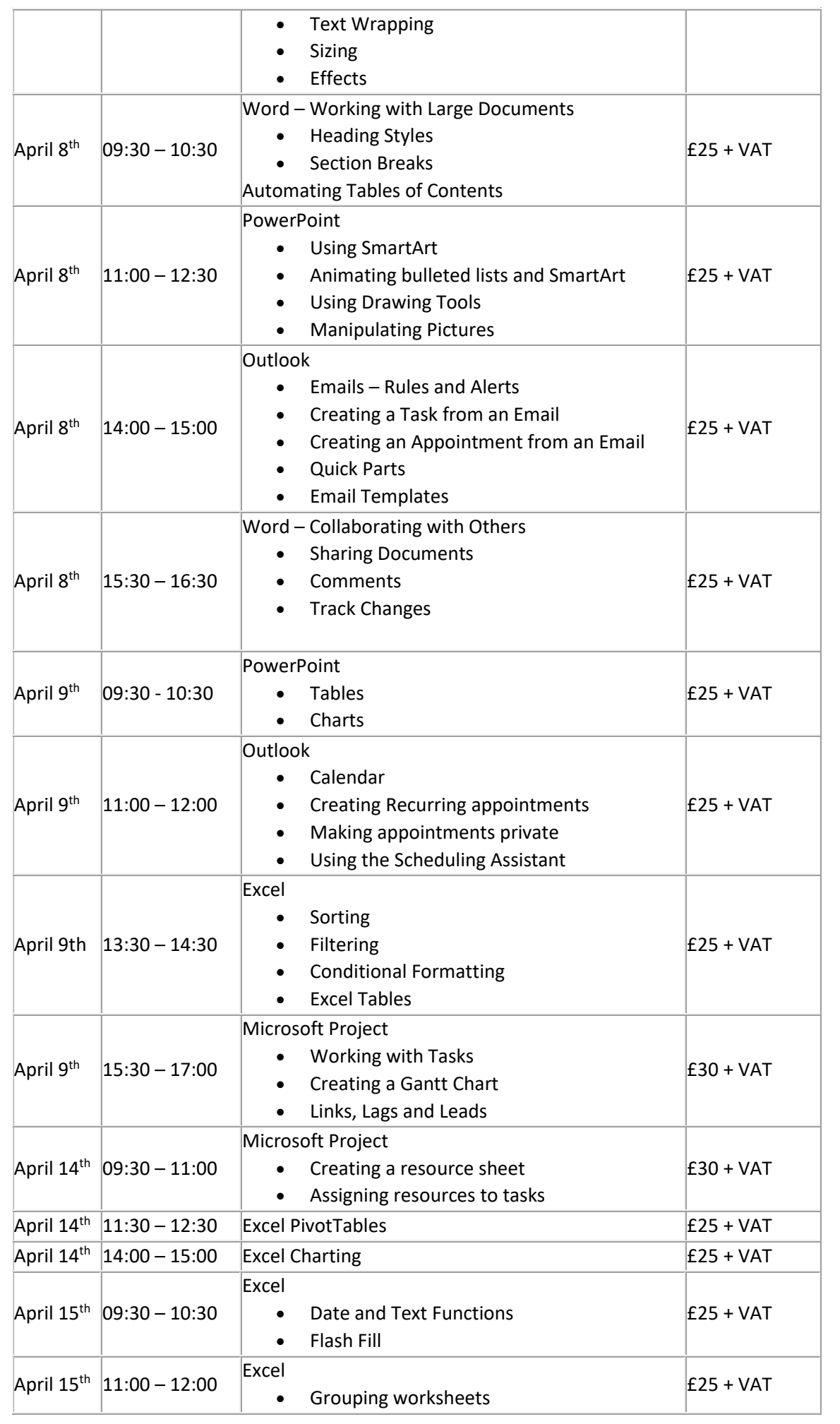

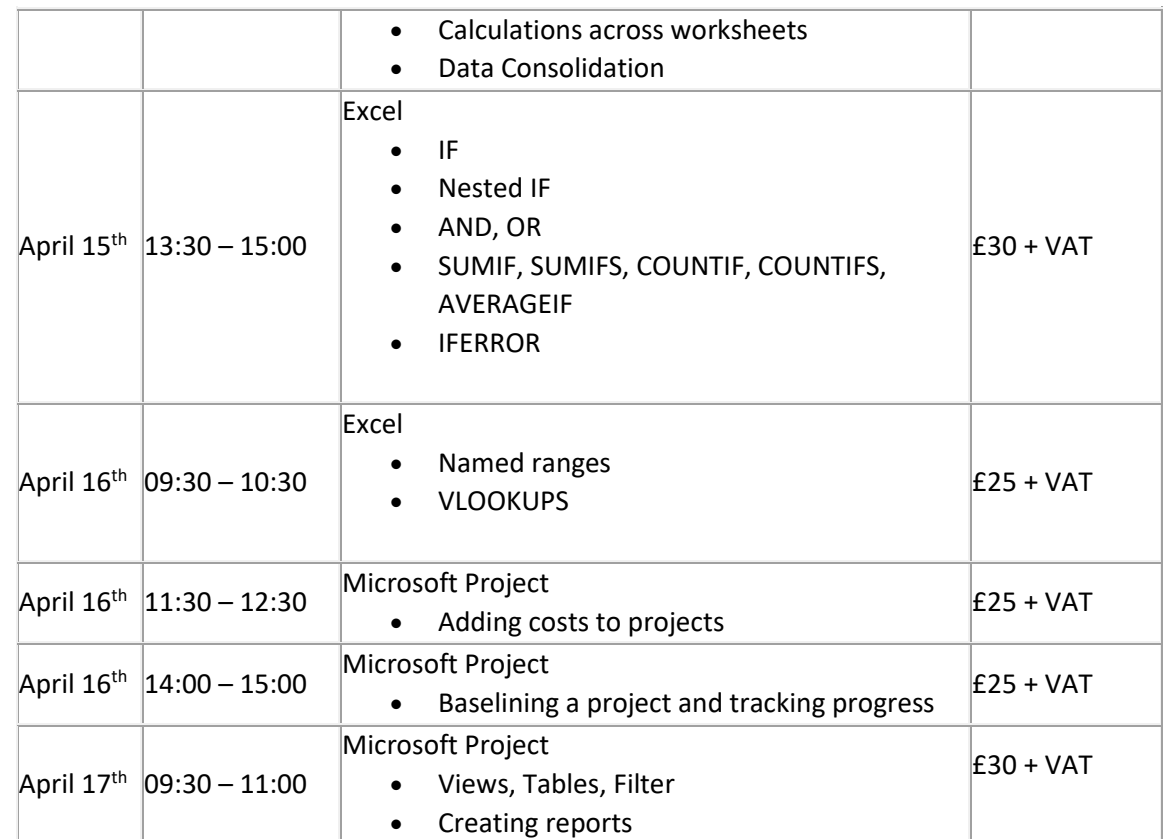

[follow on Twitter](https://www.twitter.com/JanetDonbavand/) | friend on Facebook | [forward to a friend](http://us2.forward-to-friend.com/forward?u=57e6cd5c53ab47d556d5472c8&id=22ba078798&e=%5bUNIQID%5d)

*Copyright © 2020* **Archway Computer Training** *All rights reserved.*

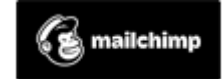

[unsubscribe from this list](https://jmdtraining.us2.list-manage.com/unsubscribe?u=57e6cd5c53ab47d556d5472c8&id=8da9f3f10e&e=%5bUNIQID%5d&c=22ba078798) | [update subscription preferences](https://jmdtraining.us2.list-manage.com/profile?u=57e6cd5c53ab47d556d5472c8&id=8da9f3f10e&e=%5bUNIQID%5d)